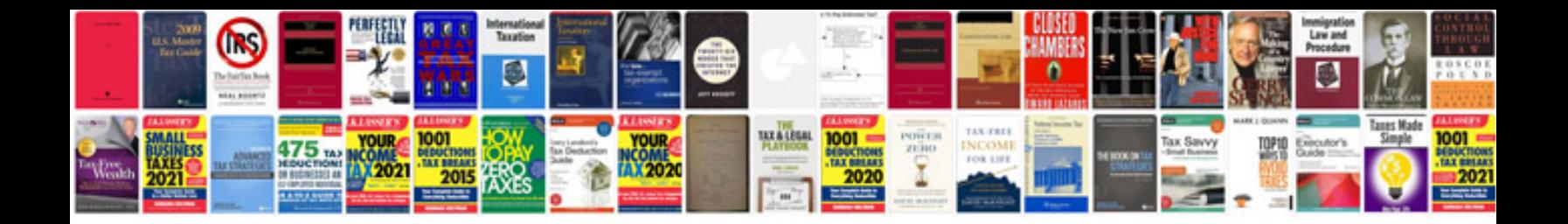

**Hp printer manuals free download**

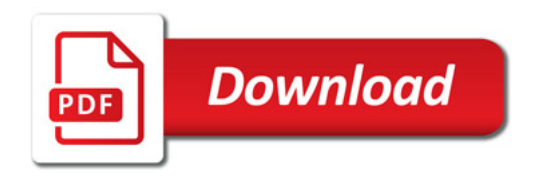

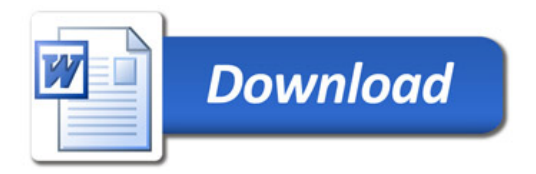